# iemisc: Air Stripping By Packed Column Examples

Irucka Embry, E.I.T. (EcoC²S)

# 2024-06-05

# **Contents**

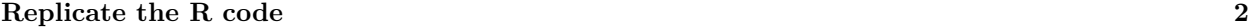

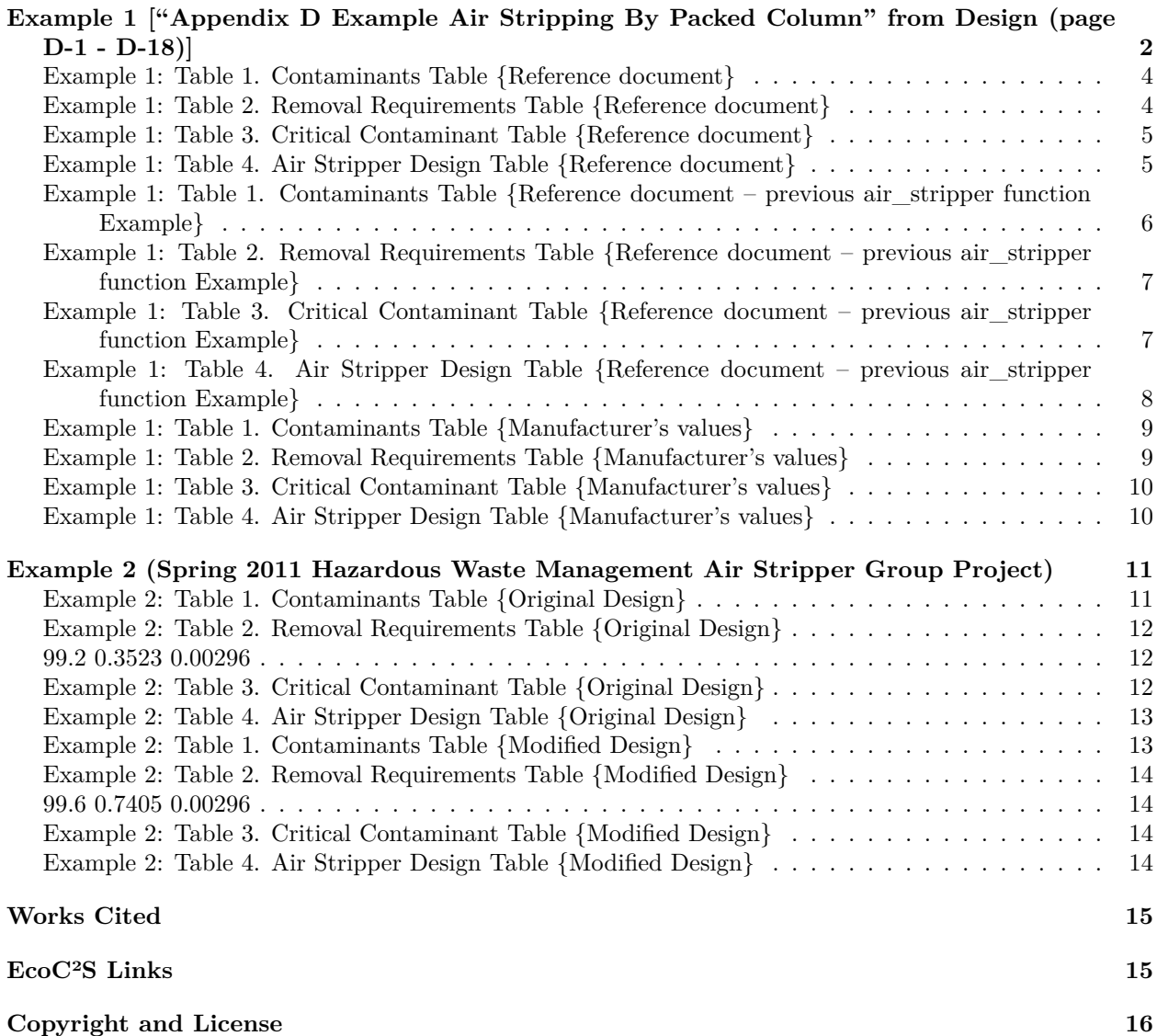

### <span id="page-1-0"></span>**Replicate the R code**

Note: If you wish to replicate the R code below, then you will need to copy and paste the following commands in R first (to make sure you have all the packages and their dependencies):

```
install.packages(c("install.load", "iemisc", "pander"))
# install the packages and their dependencies
```
# <span id="page-1-1"></span>**Example 1 ["Appendix D Example Air Stripping By Packed Column" from Design (page D-1 - D-18)]**

```
install.load::load_package("iemisc", "pander")
panderOptions("table.continues", "")
panderOptions("table.caption.prefix", "")
# values to match the Reference document
Temp = 20pTe = 1contam1 = c("Benzene", "Toluene", "Trichloroethylene")
Cai = c(750, 1000, 750)
Cae = c(10, 100, 100)
contam2 = c("Benzene", "Toluene", "Trichloroethylene")
Ha = c(309.2, 353.1, 506.1)
Q = 440loading = 45ns = 2DL = c(8.91 * 10^- - 10, NA\_real, NA\_real)DG = c(9.37 * 10^- - 6, NA\_real, NA\_real)dP = 0.0508at = 157Sc = 0.033cf = 15R = 3.5dP\_unit = "inch"at_unit = "ft^2/ft^3"Sc\_unit = "kg/s^2"contaminants_table = 1
removal_requirements_table = 1
critical_contaminant_table = 1
air1 <- air_stripper(Temp = Temp, pTe = pTe, contam1 = contam1, Cai = Cai, Cae = Cae,
    contam2 = contam2, Ha = Ha, Q = Q, loading = loading, ns = ns, DL = DL, DG = DG,
    dP = dP, at = at, Sc = Sc, cf = cf, R = R, Temp_unit = "SI", dP_unit = "inch",
    at_unit = "ft^2/ft^3", Sc_unit = "kg/s^2", contaminants_table = 1, removal_requirements_table = 1,
    critical_contaminant_table = 1)
```
# values to match the Reference document [originally contained in the

```
# air_stripper function Example]
contam1 <- c("Benzene", "Toluene", "Trichloroethylene")
Cai <- c(750, 1000, 750)
Cae <- c(10, 100, 100)
contam2 <- c("Benzene", "Toluene", "Trichloroethylene")
Ha <- c(309.2, 353.1, 506.1)
DL <- c(8.91 * 10^-10, NA_real_, NA_real_)
DG \leq c(9.37 * 10^{-6}, \text{NA real}, \text{NA real})air1aaa <- air_stripper(Temp = 20, pTe = 1, contam1 = contam1, Cai = Cai, Cae = Cae,
    contam2 = contam2, Ha = Ha, Q = 440, loading = 45, ns = 2, DL = DL, DG = DG,
    dP = 2, at = 48, Sc = 0.033, cf = 15, R = 3.5, Temp_unit = "SI", dP\_unit = "inch",
    at_unit = "ft^2/ft^3", Sc_unit = "kg/s^2", contaminants_table = 1, removal_requirements_table = 1,
    critical_contaminant_table = 1)
# Changes to reflect the manufacturer's values
Temp = 20pTe = 1contam1 = c("Benzene", "Toluene", "Trichloroethylene")
Cai = c(750, 1000, 750)
Cae = c(10, 100, 100)
contam2 = c("Benzene", "Toluene", "Trichloroethylene")
Ha = c(309.2, 353.1, 506.1)
Q = 440loading = 45ns = 2DL = c(8.91 * 10^- - 10, NA\_real, NA\_real)DG = c(9.37 * 10^{\circ}-6, NA_{real_, NA_real_)
dP = 2at = 48Sc = 0.033cf = 16R = 3.5Temp\_unit = "SI"dP<sub>unit</sub> = "inch"
at unit = "ft^2/ft^3"Sc\_unit = "kg/s^2"contaminants_table = 1
removal_requirements_table = 1
critical_contaminant_table = 1
air2 <- air_stripper(Temp = Temp, pTe = pTe, contam1 = contam1, Cai = Cai, Cae = Cae,
    contam2 = contam2, Ha = Ha, Q = Q, loading = loading, ns = ns, DL = DL, DG = DG,
    dP = dP, at = at, Sc = Sc, cf = cf, R = R, Temp_unit = "SI", dP_unit = "inch",
    at_unit = "ft^2/ft^3", Sc_unit = "kg/s^2", contaminants_table = 1, removal_requirements_table = 1,
    critical_contaminant_table = 1)
```
# <span id="page-3-0"></span>**Example 1: Table 1. Contaminants Table {Reference document}**

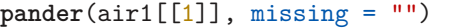

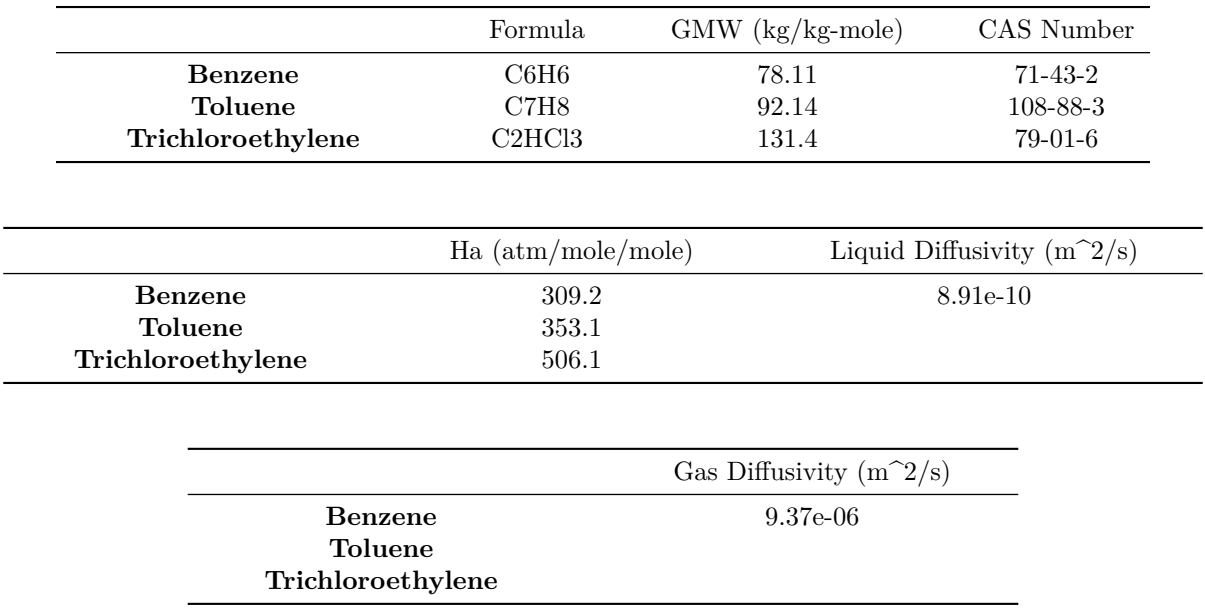

# <span id="page-3-1"></span>**Example 1: Table 2. Removal Requirements Table {Reference document}**

**pander**(air1[[2]], missing = "")

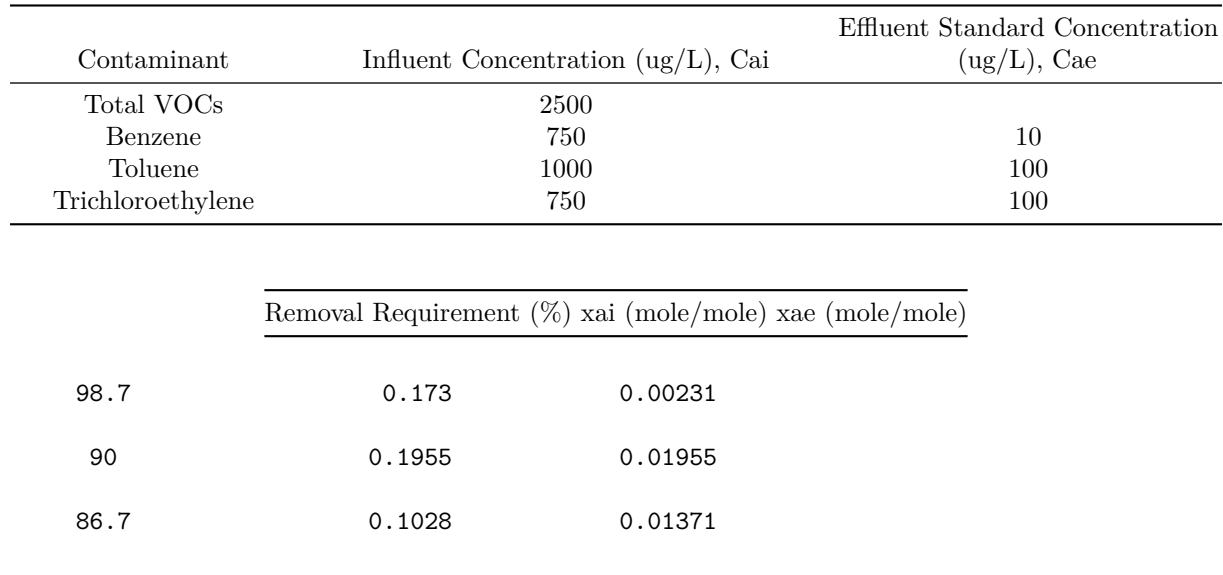

# <span id="page-4-0"></span>**Example 1: Table 3. Critical Contaminant Table {Reference document}**

 $pander(air1[[3]], missing = "")$ 

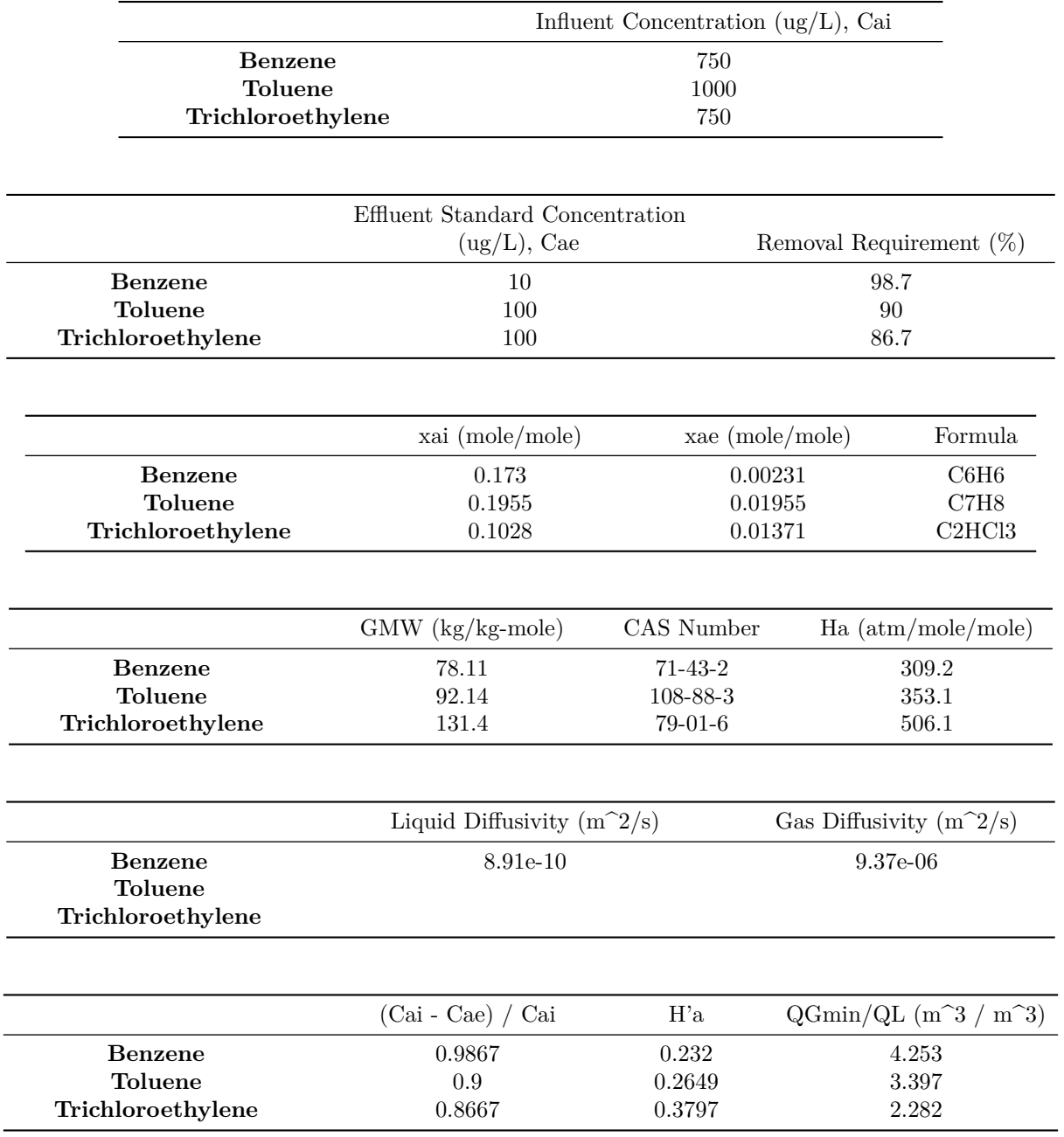

# <span id="page-4-1"></span>**Example 1: Table 4. Air Stripper Design Table {Reference document}**

**pander**(air1[[4]])

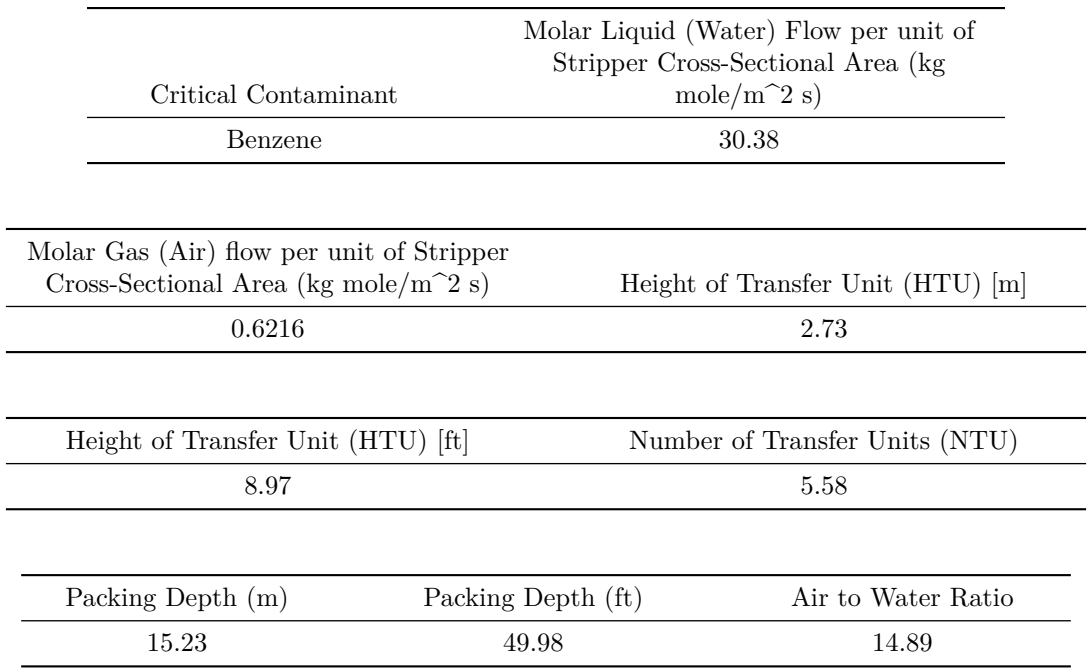

<span id="page-5-0"></span>**Example 1: Table 1. Contaminants Table {Reference document – previous air\_stripper function Example}**

**pander**(air1aaa[[1]], missing = "")

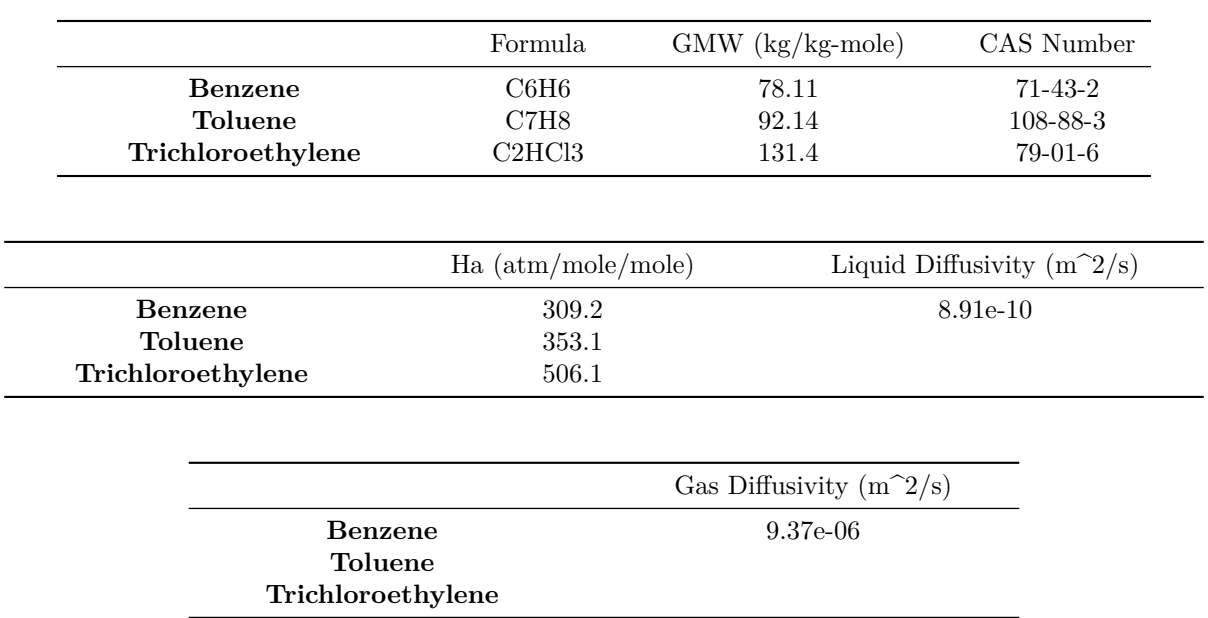

### <span id="page-6-0"></span>**Example 1: Table 2. Removal Requirements Table {Reference document – previous air\_stripper function Example}**

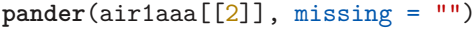

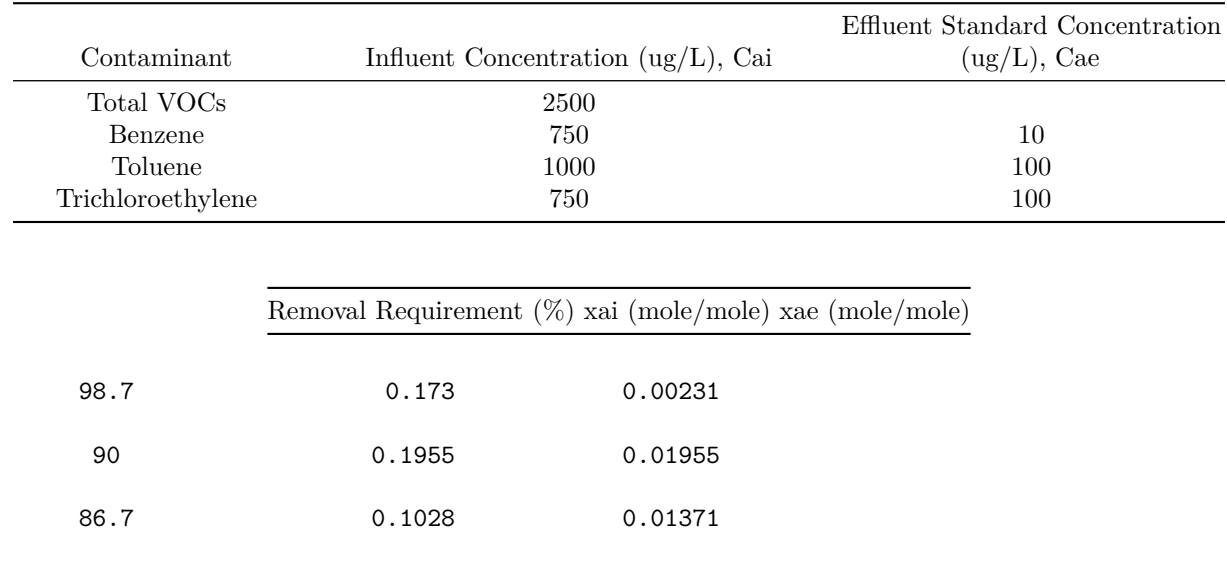

<span id="page-6-1"></span>**Example 1: Table 3. Critical Contaminant Table {Reference document – previous air\_stripper function Example}**

**pander**(air1aaa[[3]], missing = "")

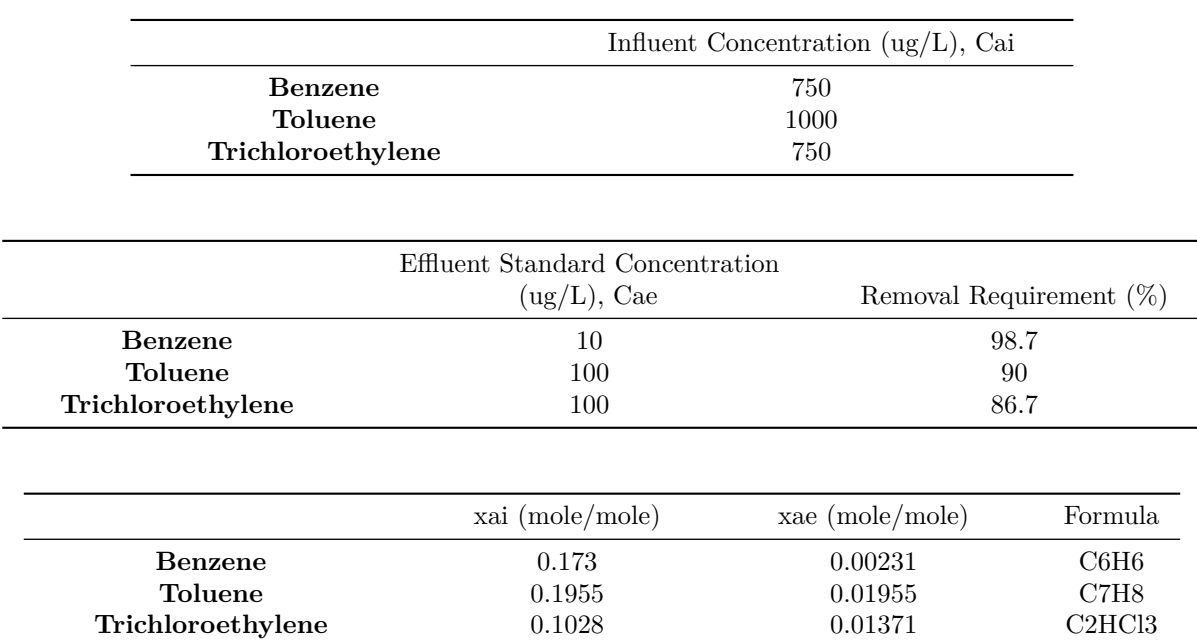

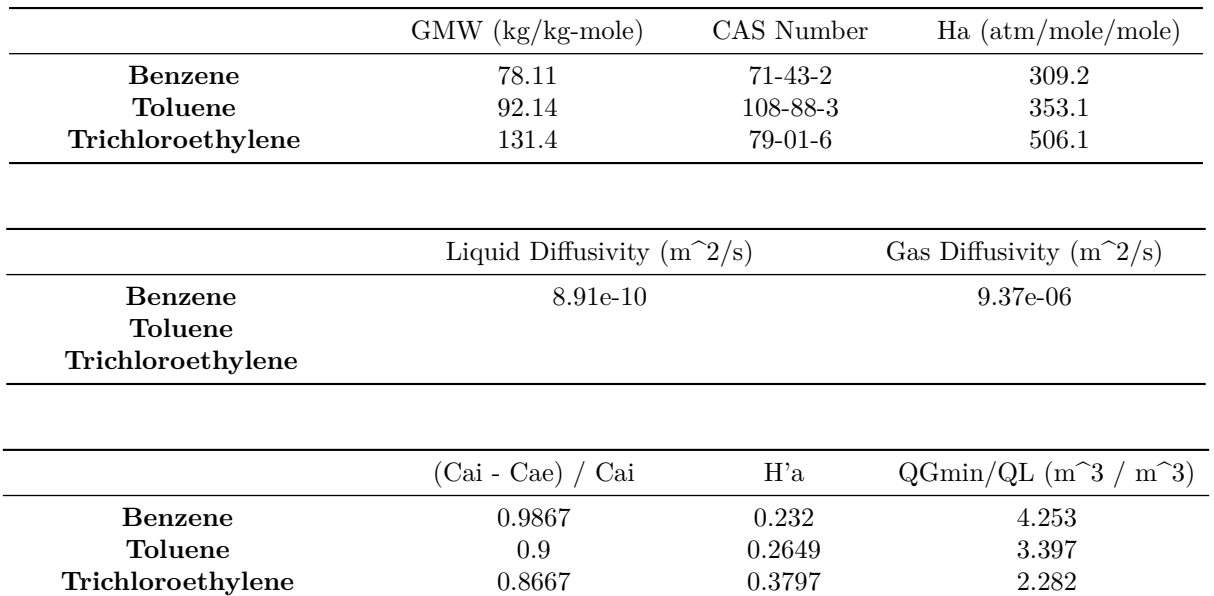

#### <span id="page-7-0"></span>**Example 1: Table 4. Air Stripper Design Table {Reference document – previous air\_stripper function Example}**

**pander**(air1aaa[[4]])

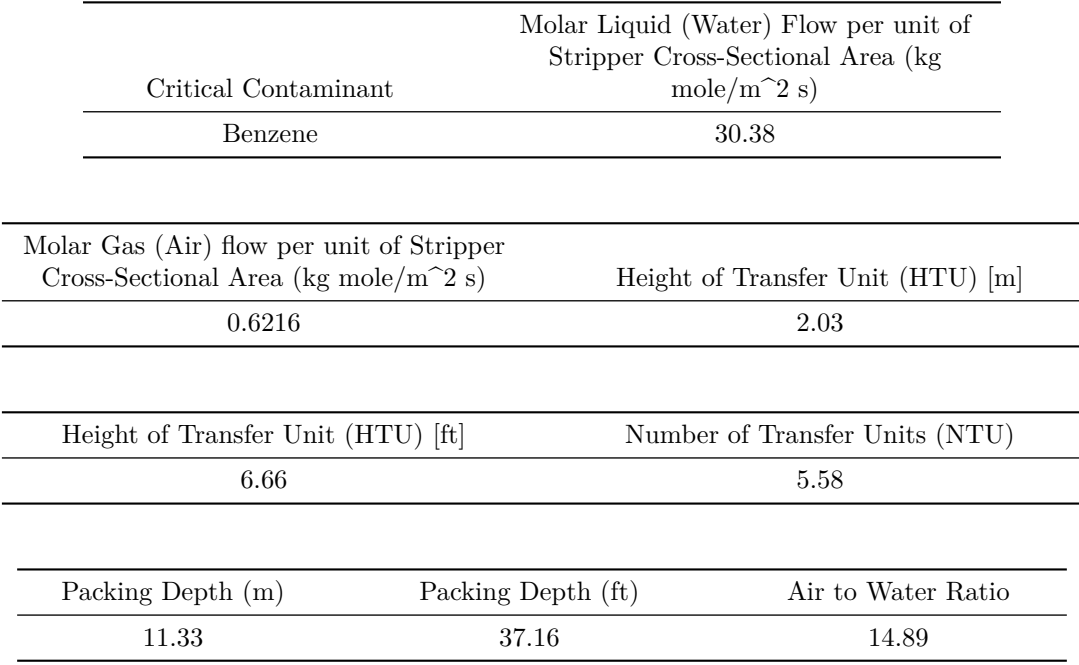

### <span id="page-8-0"></span>**Example 1: Table 1. Contaminants Table {Manufacturer's values}**

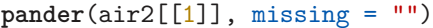

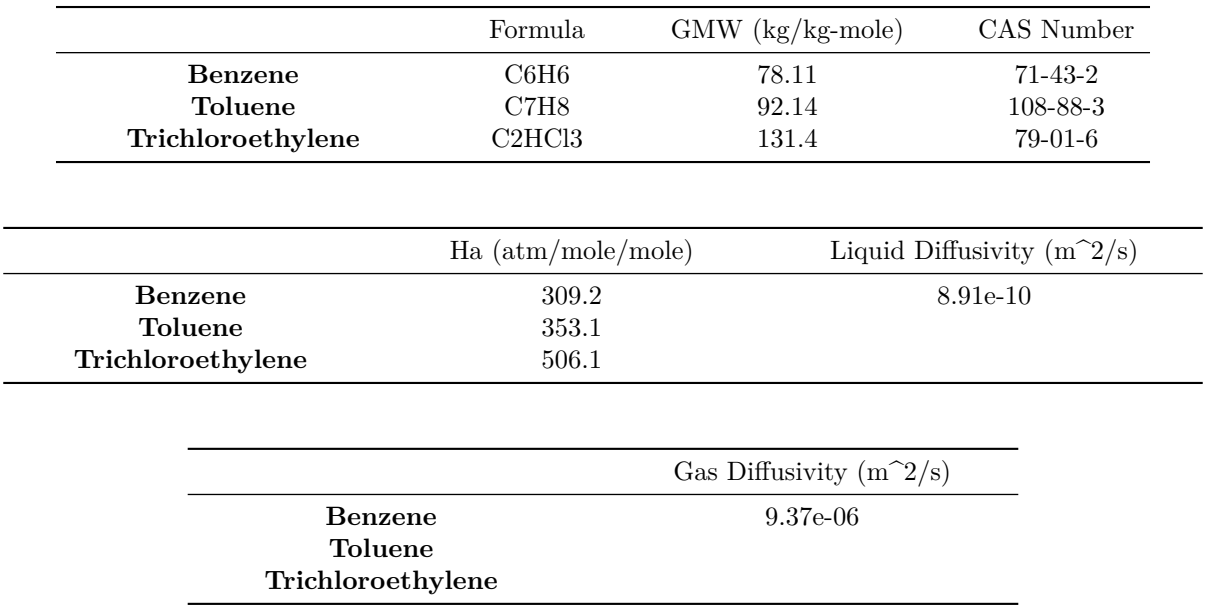

# <span id="page-8-1"></span>**Example 1: Table 2. Removal Requirements Table {Manufacturer's values}**

**pander**(air2[[2]], missing = "")

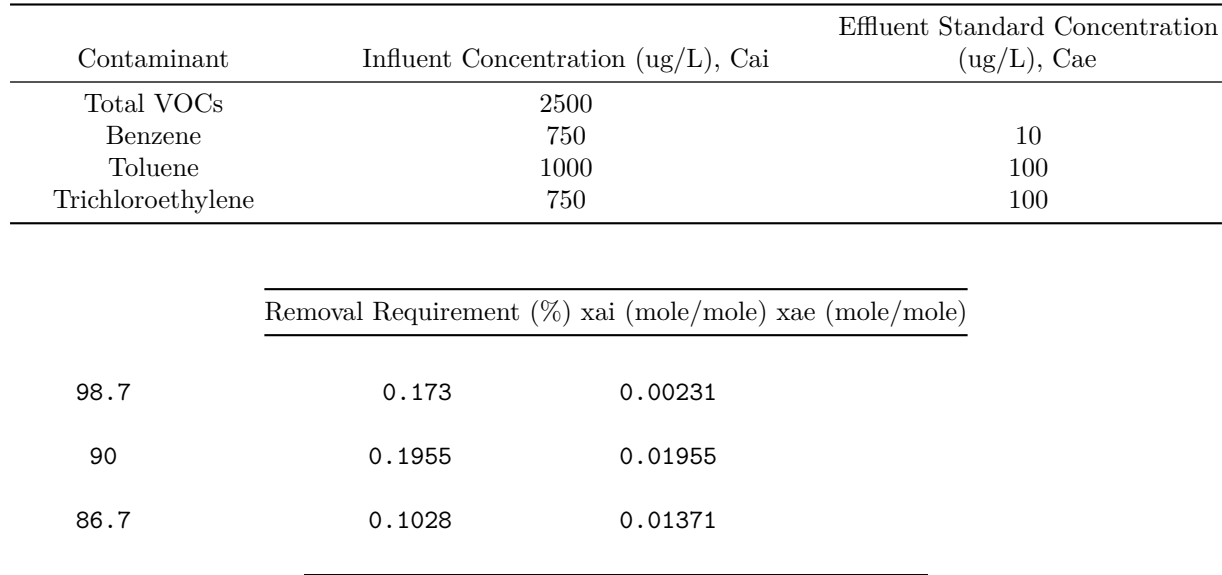

### <span id="page-9-0"></span>**Example 1: Table 3. Critical Contaminant Table {Manufacturer's values}**

 $pander(air2[[3]], missing = "")$ 

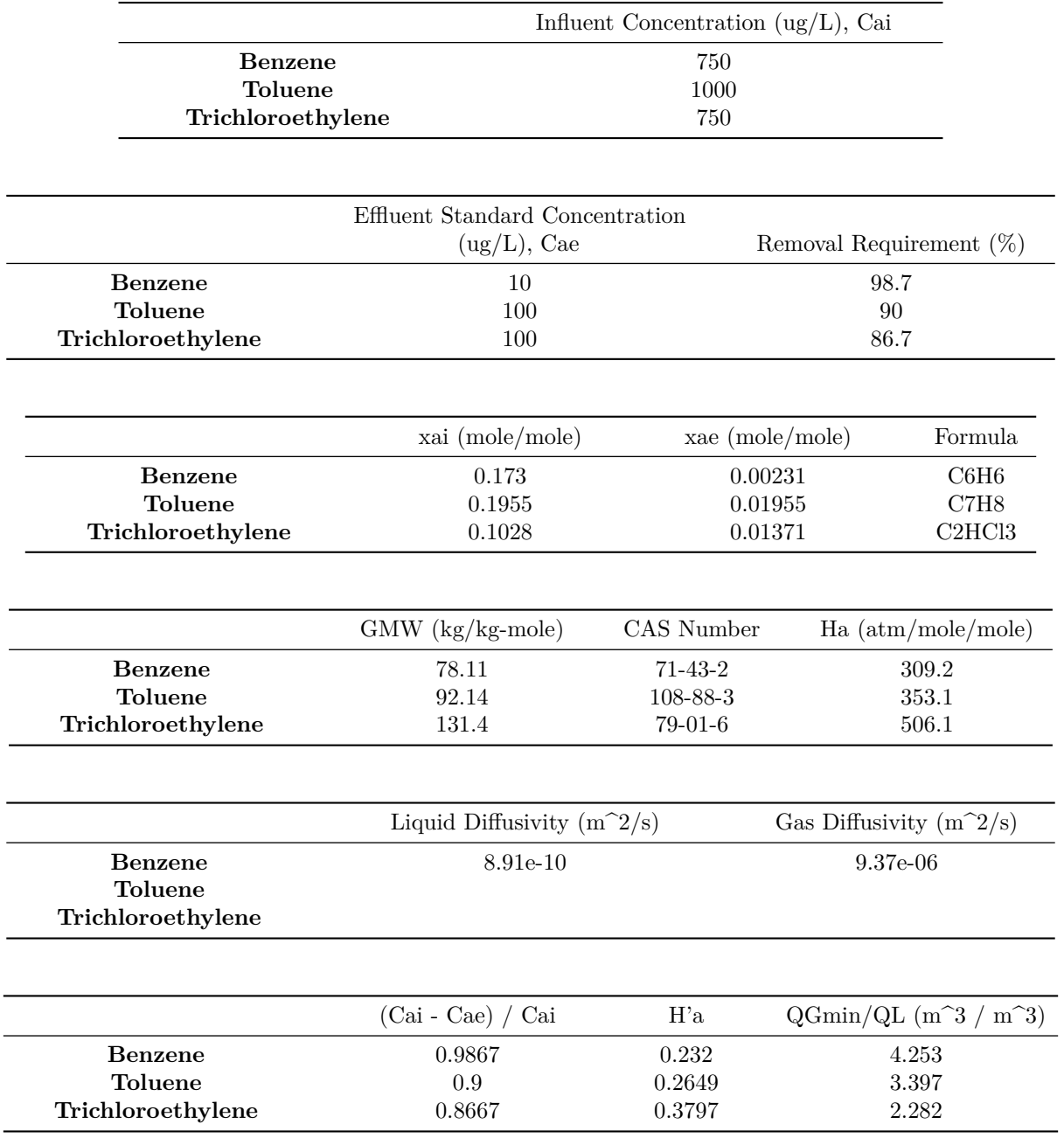

# <span id="page-9-1"></span>**Example 1: Table 4. Air Stripper Design Table {Manufacturer's values}**

**pander**(air2[[4]])

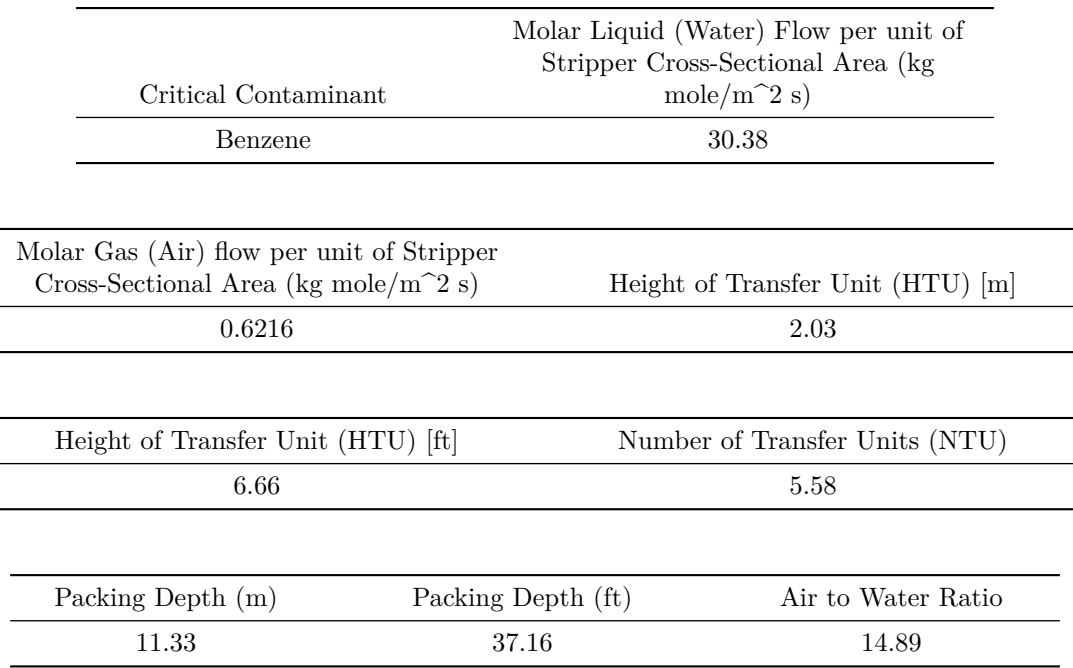

<span id="page-10-0"></span>**Example 2 (Spring 2011 Hazardous Waste Management Air Stripper Group Project)**

```
install.load::load_package("iemisc")
air3 \leq air_stripper(Temp = 20, pTe = 1, contam1 = "Ammonia", Cai = 333, Cae = 2.8,
   contam2 = "Ammonia", Ha = 0.75, Q = 150, loading = 45, ns = 2, DL = 8.91 \times 10^{-10},
   DG = 9.37 * 10^- -6, dP = 145, at = 65, Sc = 0.033, cf = 76 * 6, R = 1.5, Temp_unit = "SI",
   dP\_unit = "mm", at\_unit = "m^2/m^3", Sc\_unit = "kg/s^2", contaminants_table = 1,removal_requirements_table = 1, critical_contaminant_table = 1)
air4 \le air_stripper(Temp = 25, pTe = 1, contam1 = "Ammonia", Cai = 700, Cae = 2.8,
   contam2 = "Ammonia", Ha = 0.75, Q = 440, loading = 45, ns = 3, DL = 2.1e-09,
   DG = 9.8e-06, dP = 6.35, at = 940, Sc = 0.061, cf = 1600, R = 1.5, Temp_unit = "SI",
   dP\_unit = "mm", at\_unit = "m^2/m^3", Sc\_unit = "kg/s^2", contaminants_table = 1,removal_requirements_table = 1, critical_contaminant_table = 1)
```
<span id="page-10-1"></span>**Example 2: Table 1. Contaminants Table {Original Design}**

**pander**(air3[[1]])

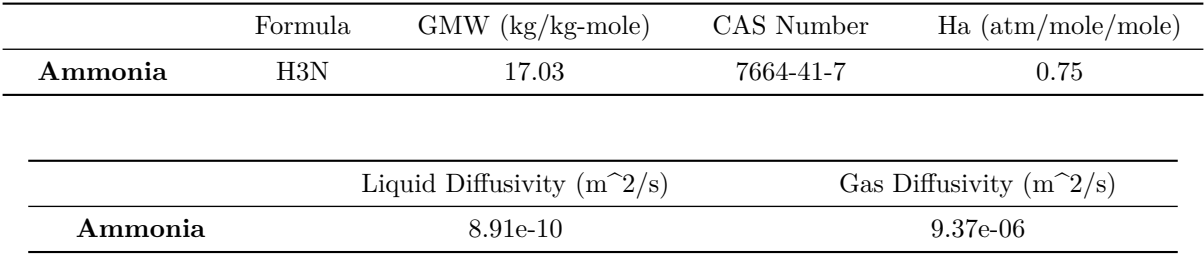

### <span id="page-11-0"></span>**Example 2: Table 2. Removal Requirements Table {Original Design}**

#### $pander(air3[[2]], missing = "")$

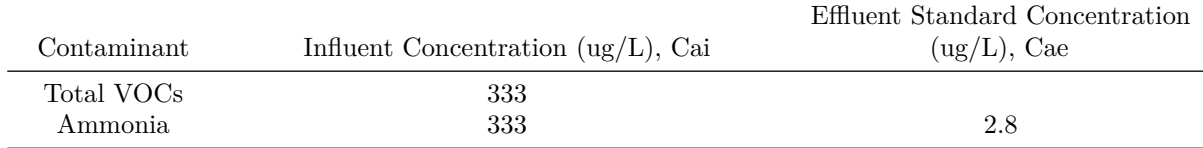

Removal Requirement (%) xai (mole/mole) xae (mole/mole)

#### <span id="page-11-1"></span>**99.2 0.3523 0.00296**

# <span id="page-11-2"></span>**Example 2: Table 3. Critical Contaminant Table {Original Design}**

**pander**(air3[[3]])

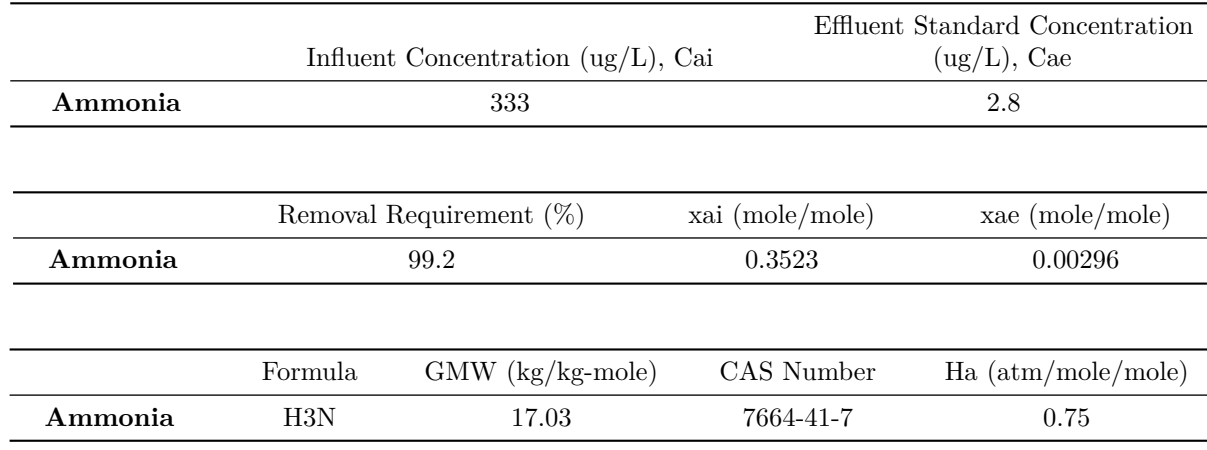

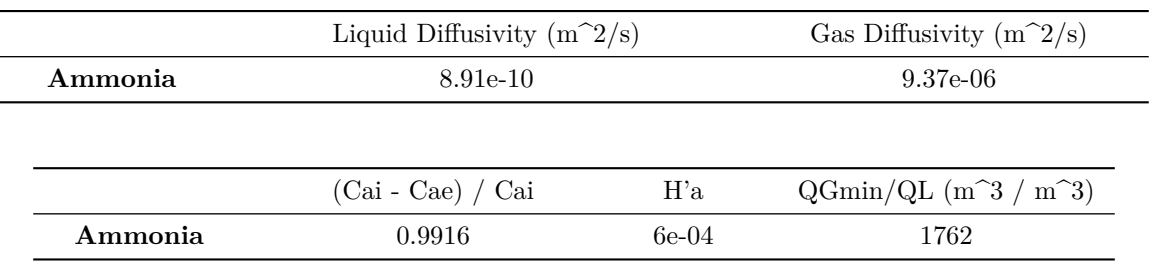

# <span id="page-12-0"></span>**Example 2: Table 4. Air Stripper Design Table {Original Design}**

**pander**(air3[[4]])

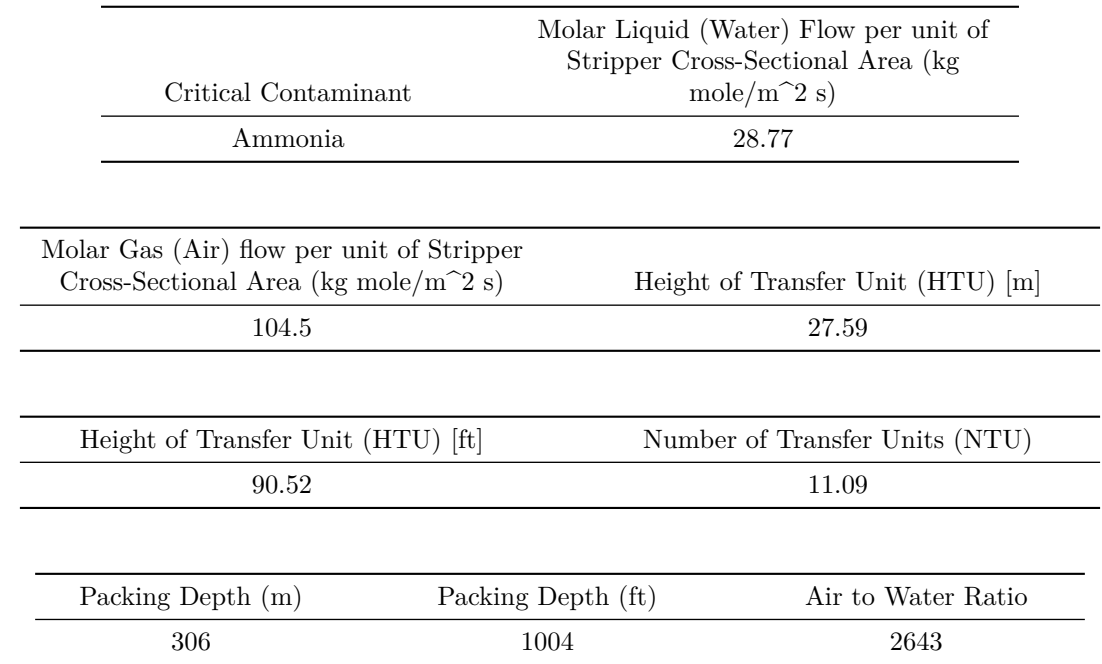

### <span id="page-12-1"></span>**Example 2: Table 1. Contaminants Table {Modified Design}**

**pander**(air4[[1]])

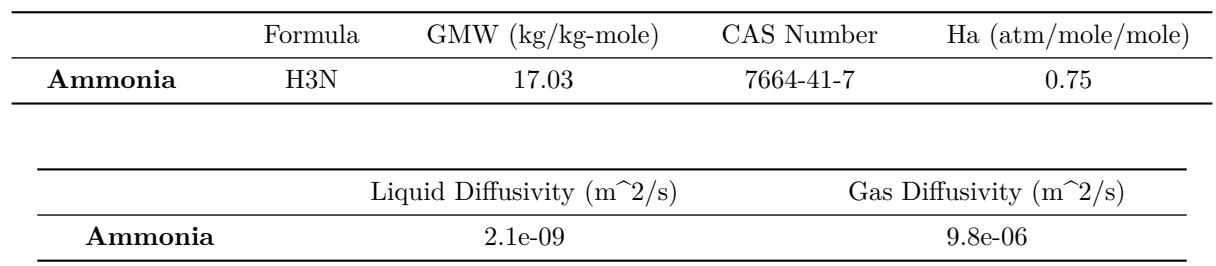

### <span id="page-13-0"></span>**Example 2: Table 2. Removal Requirements Table {Modified Design}**

 $pander(air4[[2]], missing = "")$ 

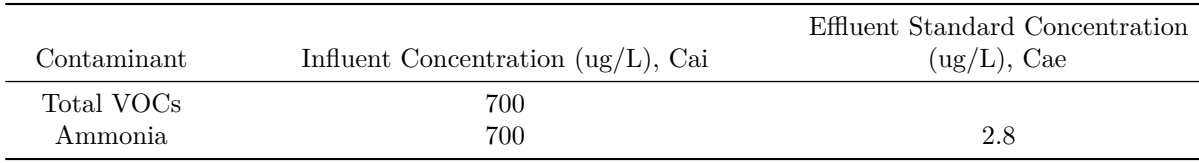

Removal Requirement (%) xai (mole/mole) xae (mole/mole)

#### <span id="page-13-1"></span>**99.6 0.7405 0.00296**

### <span id="page-13-2"></span>**Example 2: Table 3. Critical Contaminant Table {Modified Design}**

#### **pander**(air4[[3]])

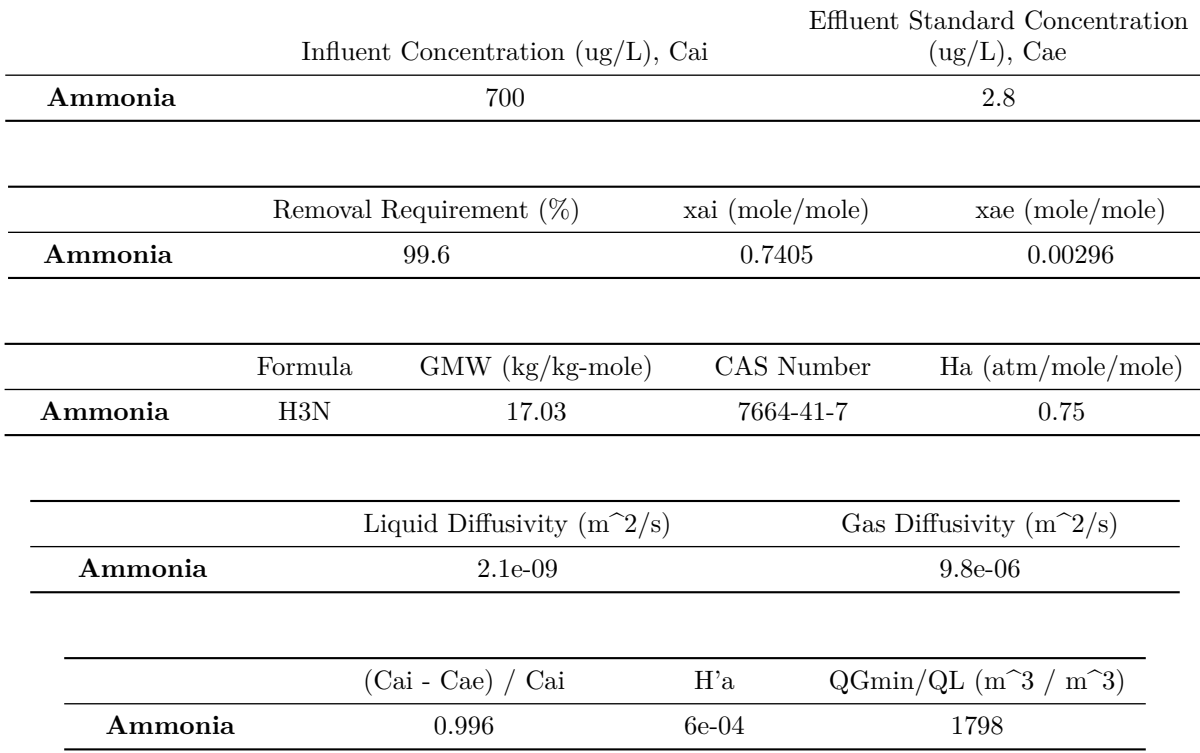

### <span id="page-13-3"></span>**Example 2: Table 4. Air Stripper Design Table {Modified Design}**

#### **pander**(air4[[4]])

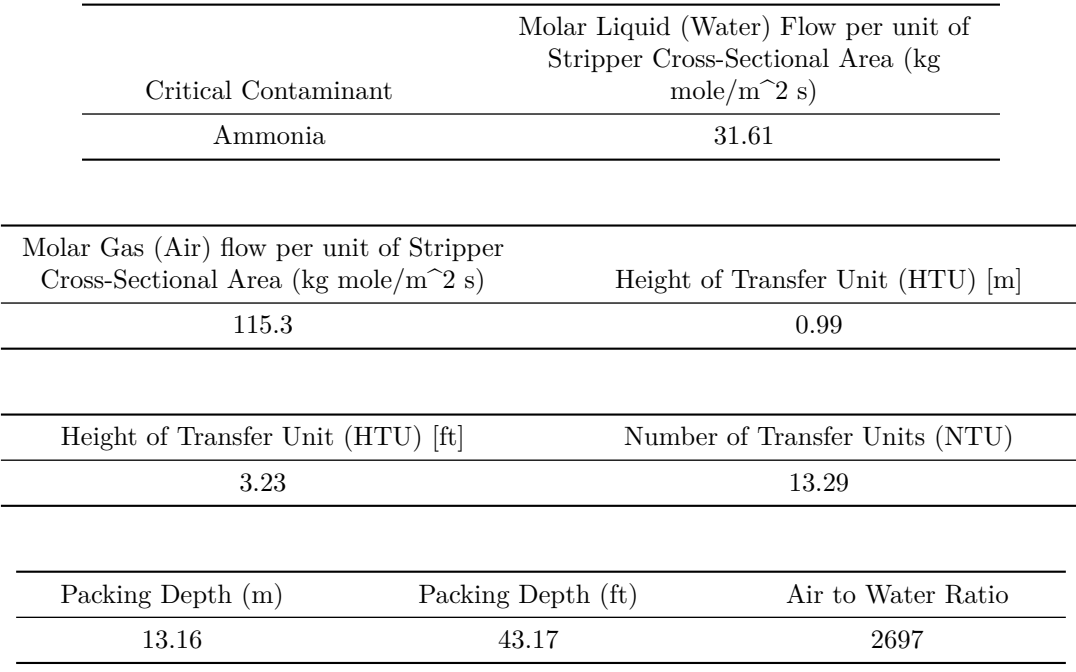

### <span id="page-14-0"></span>**Works Cited**

Design Guide No. 1110-1-3: Air Stripping Engineering and Design Appendix D: Example Air Stripping By Packed Column, Department Of The Army U.S. Army Corps of Engineers, 31 October 2001, pages D-1 - D-18, [http://www.publications.usace.army.mil/Portals/76/Publications/EngineerDesignGuides/DG\\_1110-](http://www.publications.usace.army.mil/Portals/76/Publications/EngineerDesignGuides/DG_1110-1-3.pdf?ver=2013-08-16-101222-003) [1-3.pdf?ver=2013-08-16-101222-003](http://www.publications.usace.army.mil/Portals/76/Publications/EngineerDesignGuides/DG_1110-1-3.pdf?ver=2013-08-16-101222-003).

# <span id="page-14-1"></span>**EcoC²S Links**

EcoC²S Home – <https://www.ecoccs.com/> About EcoC²S – [https://www.ecoccs.com/about\\_ecoc2s.html](https://www.ecoccs.com/about_ecoc2s.html) Services – <https://www.ecoccs.com/services.html> 1 Stop Shop – [https://www.ecoccs.com/other\\_biz.html](https://www.ecoccs.com/other_biz.html) Products – <https://www.questionuniverse.com/products.html> Media – <https://www.ecoccs.com/media.html> Resources – <https://www.ecoccs.com/resources.html> R Trainings and Resources provided by EcoC²S (Irucka Embry, E.I.T.) – [https://www.ecoccs.com/rtraining.](https://www.ecoccs.com/rtraining.html) [html](https://www.ecoccs.com/rtraining.html)

# <span id="page-15-0"></span>**Copyright and License**

All R code written by Irucka Embry is distributed under the GPL-3 (or later) license, see the [GNU General](https://www.gnu.org/licenses/gpl-3.0.html) [Public License {GPL} page](https://www.gnu.org/licenses/gpl-3.0.html).

All written content originally created by Irucka Embry is copyrighted under the Creative Commons Attribution-ShareAlike 4.0 International License. All other written content retains the copyright of the original author(s).

This work is licensed under a [Creative Commons Attribution-ShareAlike 4.0 International License.](https://creativecommons.org/licenses/by-sa/4.0/)